## Cadastro e Habilitação - Artigo SIAFI - STN Página 1 de 1

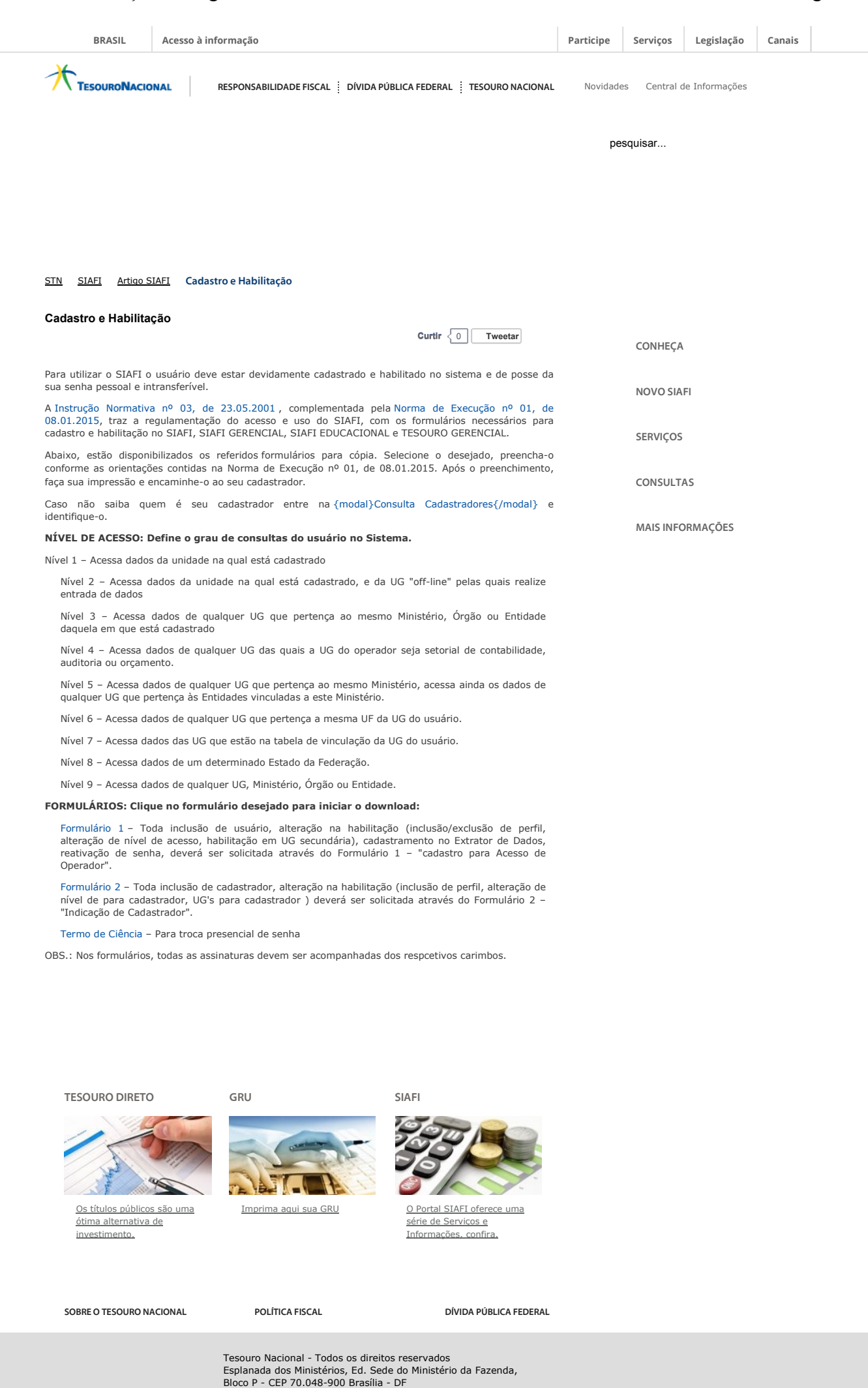